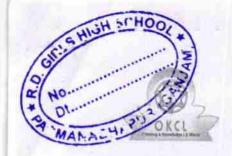

## eVidyalaya Half Yearly Report

Department of School & Mass Education, Govt. of Odisha

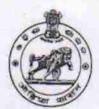

| U_DISE:                                                        | District :                                                                                                    | DI I                        |
|----------------------------------------------------------------|----------------------------------------------------------------------------------------------------|-----------------------------|
| 21190919107                                                    | GANJAM                                                                                                    | Block :<br>DIGAPAHAND       |
| Report Create Date : 00                                        | 00-00-00 00:00:00 (32986)                                                                                                    |                             |
|                                                                |                                                                                                    |                             |
|                                                                | general_info                                                                                                    |                             |
| » Half Yearly Re                                               | AND A REPORT OF THE PARTY OF THE PARTY OF TH | 8                           |
| » Half Yearly Phase                                            |                                                                                                    | 1                           |
| » Implementing Partner                                         |                                                                                                    | IL&FS ETS                   |
| » Half Yearly Period from                                      |                                                                                                    | 10/02/2017                  |
| » Half Yearly Period till                                      |                                                                                                    | 04/01/2018                  |
| » School Coordinator Name                                      |                                                                                                    | SIGIDANU<br>SUSANTA<br>DORA |
|                                                                | Leaves taken for the following Mo                                                                                                    | onth                        |
| » Leave Month 1                                                |                                                                                                    | October                     |
| » Leave Days1                                                  |                                                                                                    | 0                           |
| Leave Month 2                                                  | The state of the state of the s | November                    |
| Leave Days2                                                    | 7-7-7-7-1                                                                                                    | 0                           |
| Leave Month 3                                                  |                                                                                                    | December                    |
| » Leave Days3                                                  |                                                                                                    | 0                           |
| Leave Month 4                                                  |                                                                                                    | January                     |
| Leave Days4                                                    |                                                                                                    | 1                           |
| Leave Month 5                                                  |                                                                                                    | February                    |
| Leave Days5                                                    | The second second secon | 1                           |
| Leave Month 6                                                  |                                                                                                    | March                       |
| Leave Days6 Leave Month 7                                      |                                                                                                    | 0                           |
| Leave Month / Leave Days7                                      |                                                                                                    | April                       |
| Leave Days?                                                    |                                                                                                    | 0                           |
| Fauinment are i                                                | Equipment Downtime Details                                                                                                    |                             |
| Equipment are in working condition?  Downtime > 4 Working Days |                                                                                                    | Yes                         |
| Action after 4 w                                               | No                                                                                                    |                             |
| and 4 W                                                        | orking days are over for Equipment                                                                                                    | Variable William Village    |
| Refresher trainin                                              | Training Details                                                                                                    |                             |
| Refresher training                                             | g Conducted Date                                                                                                    | Yes                         |
| f No; Date for ne                                              | ext month                                                                                                    | 15/01/2018                  |

**Educational content Details** 

| » e Content installed?                        | Yes               |
|-----------------------------------------------|-------------------|
| » SMART Content with Educational software?    | Yes               |
| » Stylus/ Pens                                | Yes               |
| » USB Cable                                   | Yes               |
| » Software CDs                                | Yes               |
| » User manual                                 | Yes               |
| Recurring Service Detail                      | ils               |
| » Register Type (Faulty/Stock/Other Register) | YES               |
| » Register Quantity Consumed                  | 1                 |
| » Blank Sheet of A4 Size                      | Yes               |
| » A4 Blank Sheet Quantity Consumed            | 2300              |
| » Cartridge                                   | Yes               |
| » Cartridge Quantity Consumed                 | 1                 |
| » USB Drives                                  | Yes               |
| » USB Drives Quantity Consumed                | 1                 |
| » Blank DVDs Rewritable                       | Yes               |
| » Blank DVD-RW Quantity Consumed              | 25                |
| » White Board Marker with Duster              | Yes               |
| » Quantity Consumed                           | 6                 |
| » Electricity bill                            | Yes               |
| » Internet connectivity                       | Yes               |
| » Reason for Unavailablity                    |                   |
| Electrical Meter Reading and Generato         | r Meter Reading   |
| » Generator meter reading                     | 120.1             |
| » Electrical meter reading                    | 1358              |
| Equipment replacement de                      | tails             |
| » Replacement of any Equipment by Agency      | No                |
| » Name of the Equipment                       |                   |
| Theft/Damaged Equipme                         | nt                |
| » Equipment theft/damage                      | No                |
| If Yes; Name the Equipment                    |                   |
| Lab Utilization details                       |                   |
| No. of 9th Class students                     | 126               |
| 9th Class students attending ICT labs         | 126               |
| No. of 10th Class students                    | 129               |
| 10th Class students attending ICT labs        | 129               |
| No. of hours for the following month lab h    | nas been utilized |
| Montn-1                                       | October           |
| Hours1                                        | 55                |
| Month-2                                       | November          |
| Hours2                                        | 60                |
| Month-3                                       | December          |
| Hours3                                        | 51                |
| 100000000000000000000000000000000000000       |                   |

| » Month-4                                 | January                                 |
|-------------------------------------------|-----------------------------------------|
| » Hours4                                  | 64                                      |
| » Month-5                                 | February                                |
| » Hours5                                  | 48                                      |
| » Month-6                                 | March                                   |
| » Hours6                                  | 63                                      |
| » Month-7                                 | April                                   |
| » Hours7                                  | 0                                       |
| Server & Node Downtime de                 | etails                                  |
| » Server Downtime Complaint logged date1  |                                         |
| Server Downtime Complaint Closure date1   |                                         |
| » Server Downtime Complaint logged date2  |                                         |
| » Server Downtime Complaint Closure date2 |                                         |
| Server Downtime Complaint logged date3    |                                         |
| Server Downtime Complaint Closure date3   | Control Control Control                 |
| No. of Non-working days in between        | 0                                       |
| No. of working days in downtime           | 0                                       |
| Stand alone PC downtime de                | etails                                  |
| PC downtime Complaint logged date1        |                                         |
| PC downtime Complaint Closure date1       | *************************************** |
| PC downtime Complaint logged date2        |                                         |
| PC downtime Complaint Closure date2       |                                         |
| PC downtime Complaint logged date3        | *************************************** |
| PC downtime Complaint Closure date3       |                                         |
| No. of Non-working days in between        | 0                                       |
| No. of working days in downtime           | 0                                       |
| UPS downtime details                      |                                         |
| UPS downtime Complaint logged date1       |                                         |
| UPS downtime Complaint Closure date1      | THE REAL PROPERTY.                      |
| UPS downtime Complaint logged date2       | *************************************** |
| UPS downtime Complaint Closure date2      |                                         |
| UPS downtime Complaint logged date3       |                                         |
| UPS downtime Complaint Closure date3      |                                         |
| No. of Non-working days in between        | 0                                       |
| No. of working days in downtime           | 0                                       |
| Genset downtime details                   |                                         |
| UPS downtime Complaint logged date1       |                                         |
| UPS downtime Complaint Closure date1      |                                         |
| UPS downtime Complaint logged date2       |                                         |
| UPS downtime Complaint Closure date2      |                                         |
| UPS downtime Complaint logged date3       | *************************************** |
| UPS downtime Complaint Closure date3      | *************************************** |
| No. of Non-working days in between        | 0                                       |
| No. of working days in downtime           | 0                                       |

## Integrated Computer Projector downtime details

| integrated Computer Projector dow             | IIIIII uetalis                                                                                                    |
|-----------------------------------------------|----------------------------------------------------------------------------------------------------|
| » Projector downtime Complaint logged date1   |                                                                                                    |
| » Projector downtime Complaint Closure date1  |                                                                                                    |
| » Projector downtime Complaint logged date2   |                                                                                                    |
| » Projector downtime Complaint Closure date2  |                                                                                                    |
| » Projector downtime Complaint logged date3   |                                                                                                    |
| » Projector downtime Complaint Closure date3  |                                                                                                    |
| » No. of Non-working days in between          | 0                                                                                                    |
| » No. of working days in downtime             | 0                                                                                                    |
| Printer downtime details                      | S                                                                                                    |
| » Printer downtime Complaint logged date1     |                                                                                                    |
| » Printer downtime Complaint Closure date1    |                                                                                                    |
| » Printer downtime Complaint logged date2     |                                                                                                    |
| » Printer downtime Complaint Closure date2    |                                                                                                    |
| » Printer downtime Complaint logged date3     | A CANADA CONTRACTOR AND A CONTRACTOR AND |
| » Printer downtime Complaint Closure date3    | The second of the second of th |
| » No. of Non-working days in between          | 0                                                                                                    |
| » No. of working days in downtime             | 0                                                                                                    |
| Interactive White Board (IWB) down            | ntime details                                                                                                    |
| » IWB downtime Complaint logged date1         |                                                                                                    |
| » IWB downtime Complaint Closure date1        |                                                                                                    |
| » IWB downtime Complaint logged date2         | T Cally and the second second  |
| » IWB downtime Complaint Closure date2        |                                                                                                    |
| » IWB downtime Complaint logged date3         | ***************************************                                                                                                    |
| » IWB downtime Complaint Closure date3        |                                                                                                    |
| » No. of Non-working days in between          | 0                                                                                                    |
| » No. of working days in downtime             | 0                                                                                                    |
| Servo stabilizer downtime de                  | etails                                                                                                    |
| » stabilizer downtime Complaint logged date1  |                                                                                                    |
| » stabilizer downtime Complaint Closure date1 | ******                                                                                                    |
| » stabilizer downtime Complaint logged date2  | ***************************************                                                                                                    |
| » stabilizer downtime Complaint Closure date2 |                                                                                                    |
| » stabilizer downtime Complaint logged date3  | ***************************************                                                                                                    |
| stabilizer downtime Complaint Closure date3   | ***************************************                                                                                                    |
| » No. of Non-working days in between          | 0                                                                                                    |
| » No. of working days in downtime             | 0                                                                                                    |
| Switch, Networking Components and other perip |                                                                                                    |
| peripheral downtime Complaint logged date1    | attitutio dotalio                                                                                                    |
| peripheral downtime Complaint Closure date1   | the state of the state of the state of                                                                                                    |
| peripheral downtime Complaint logged date2    | ******************************                                                                                                    |
| peripheral downtime Complaint Closure date2   |                                                                                                    |
| peripheral downtime Complaint logged date3    | ***************************                                                                                                    |
| peripheral downtime Complaint Closure date3   | The section of the section of the se |
| No. of Non-working days in between            | 0                                                                                                    |
|                                               | Tankari bayan Oran andan andan andan                                                                                                    |

S.L. Dar!

HEAD MIS [RESS R.D. Girls' High School Padmanabhapur (Gri ) Signature of Head Master/Mistress with Seal